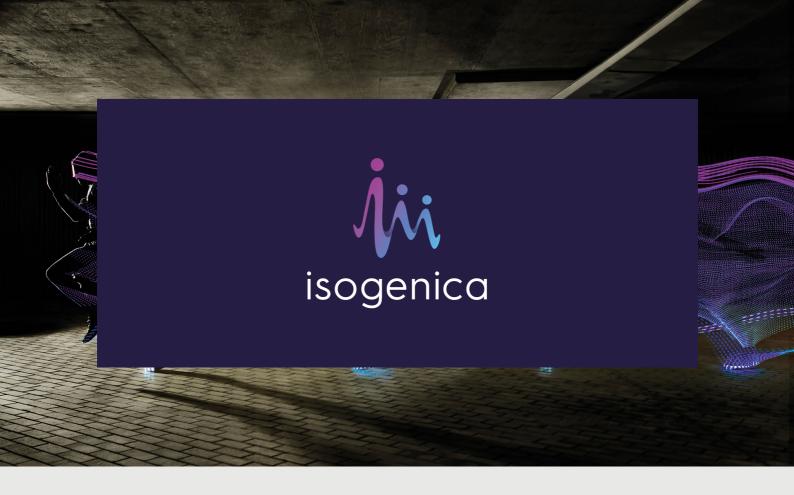

## USING LLAMA-VHH TO OPTIMIZE T-CELL MEDIATED IMMUNOTHERAPIES

### Missed our webinar on the applications of single domain VHH antibodies in CAR-T and bispecific T cell engagers?

Listen to Senior Director of Antibody Discovery <u>Dr Ed McGowan</u> and his thorough review of the applications of VHH single domain antibodies in CAR-T and T cell engagers.

Learn how the unique benefits of the VHH antibodies generated from the  $\mathsf{hLlamdA}^{^\mathsf{TM}}$  synthetic library can be engineered to tune their binding selectivity and specificity for antigen targeting and be applied to optimize the next generation of these important new therapeutic modalities.

DOWNLOAD THE WEBINAR

### Kickstart your next discovery project

Isogenica partnered discovery projects are tailored to achieve developable therapeutic candidate VHH through our discovery alliances team.

# Optimizing CAR-T and T-cell antibody engagers: a role for VHH single domain antibodies

READ OUR WHITEPAPER

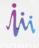

#### DOWNLOAD TO DISCOVER

- What are VHHs?
- What is the clinical and research landscape for CAR-T and T-cell engagers?
- Means by which the shortfalls of current CAR-T and T-cell engaging therapies can be overcome through the incorporation of VHH

### **ABOUT ISOGENICA**

Isogenica develops LlamdA® VHH: highly versatile small format antibodies which we use to construct next generation biotherapeutics for the treatment of cancer, inflammation, and other serious diseases.

Over the last four years Isogenica has entered into eight significant <u>partnerships</u>, leveraging its libraries, technologies and expertise to successfully build a broad pipeline of programs that are now advancing into pre-clinical and through early clinical development with our partners.

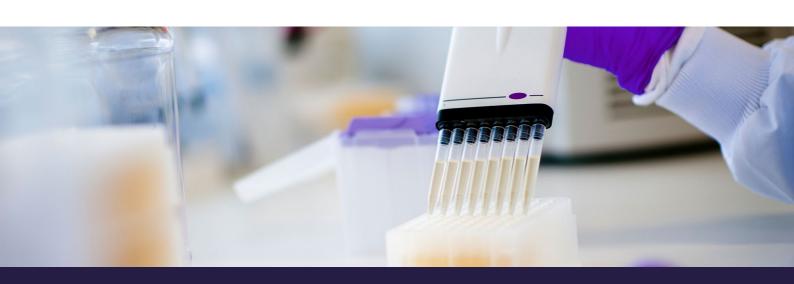

### view this email in your browser

Copyright © Isogenica 2020 All rights reserved.

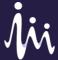

Want to change how you receive these emails? You can <u>update your preferences</u> or <u>unsubscribe from this list</u>.